<span id="page-0-3"></span>**fmm: tobit —** Finite mixtures of tobit regression models

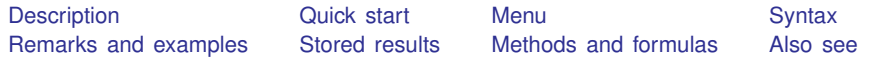

# <span id="page-0-0"></span>**Description**

<span id="page-0-1"></span>fmm: tobit fits mixtures of tobit regression models; see [FMM] [fmm](https://www.stata.com/manuals/fmmfmm.pdf#fmmfmm) and [R] [tobit](https://www.stata.com/manuals/rtobit.pdf#rtobit) for details.

## **Quick start**

- Mixture of two tobit regression models of y on x1 and x2 where y is censored at the minimum of y fmm 2: tobit y x1 x2, ll
- Same as above, but where the lower-censoring limit is zero fmm 2: tobit y x1 x2, ll(0)
- Same as above, but where lower and upper are variables containing the censoring limits fmm 2: tobit y x1 x2, ll(lower) ul(upper)
- With class probabilities depending on z1 and z2 fmm 2, lcprob(z1 z2): tobit y x1 x2, ll
- With robust standard errors fmm 2, vce(robust): tobit y x1 x2, ll
- <span id="page-0-2"></span>Constrain coefficients on x1 and x2 to be equal across classes fmm 2, lcinvariant(coef): tobit y x1 x2, ll

## **Menu**

Statistics > FMM (finite mixture models) > Continuous outcomes > Tobit regression

# <span id="page-1-0"></span>**Syntax**

```
Basic syntax
     depvarindepvars} \big] \; \big[ \texttt{, options} \big]Full syntax
     \texttt{fmm} # if \end{bmatrix} in{bmatrix} in \end{bmatrix} weight \end{bmatrix} fmmopts} \end{bmatrix}: tobit depvar indepvars \end{bmatrix} \begin{bmatrix} , \textit{ options} \end{bmatrix}where # specifies the number of class models.
 options Description
Model
 noconstant suppress the constant term
 |11|varname | }\# \text{)}left-censoring variable or limit
 ul-

(varname | #)
                      1
                                  right-censoring variable or limit
 offset(varname) include varname in model with coefficient constrained to 1
```
*indepvars* may contain factor variables; see [U[\] 11.4.3 Factor variables](https://www.stata.com/manuals/u11.pdf#u11.4.3Factorvariables).

*depvar* and *indepvars* may contain time-series operators; see [U[\] 11.4.4 Time-series varlists](https://www.stata.com/manuals/u11.pdf#u11.4.4Time-seriesvarlists). For a detailed description of *options*, see [Options](https://www.stata.com/manuals/rtobit.pdf#rtobitOptions) in [R] [tobit](https://www.stata.com/manuals/rtobit.pdf#rtobit).

<span id="page-2-1"></span>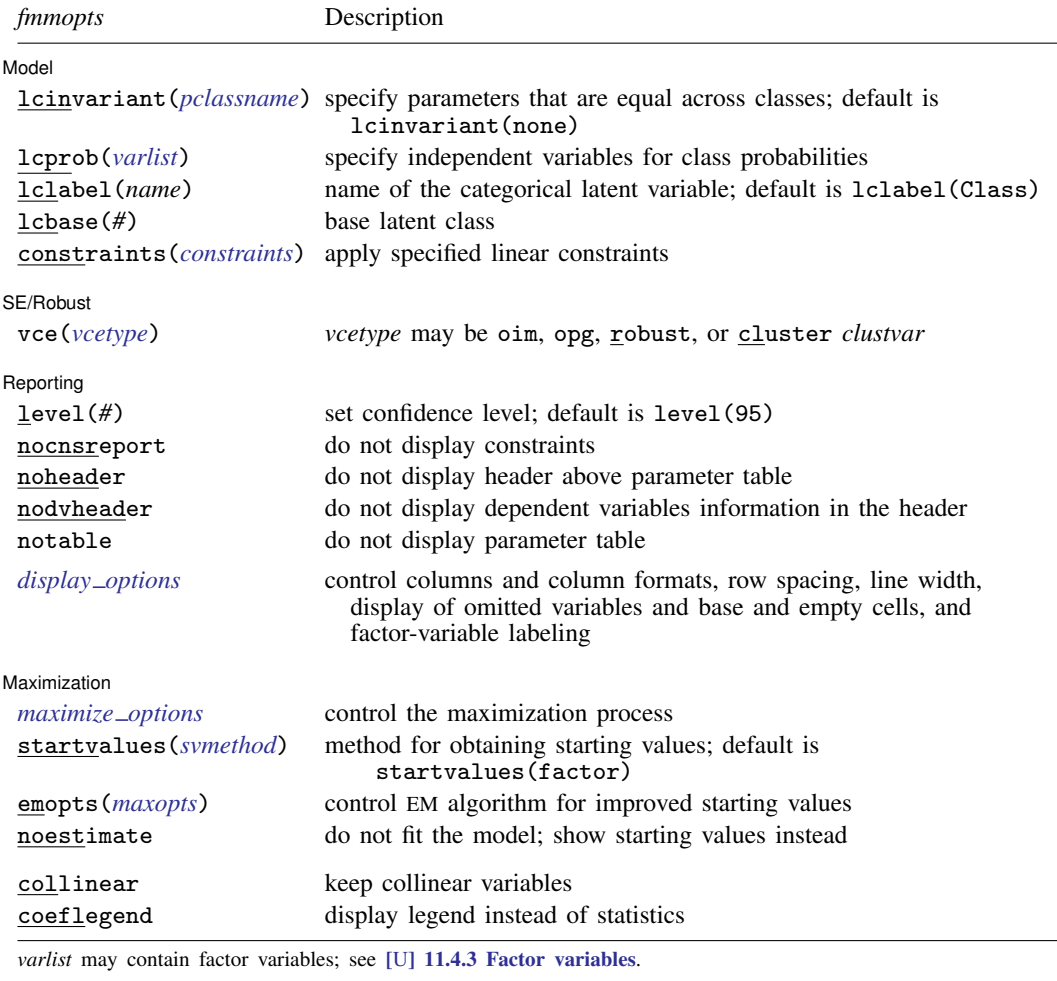

<span id="page-2-0"></span>by, collect, statsby, and svy are allowed; see [U[\] 11.1.10 Prefix commands](https://www.stata.com/manuals/u11.pdf#u11.1.10Prefixcommands). vce() and weights are not allowed with the svy prefix; see [\[SVY\]](https://www.stata.com/manuals/svysvy.pdf#svysvy) svy. fweights, iweights, and pweights are allowed; see [U[\] 11.1.6 weight](https://www.stata.com/manuals/u11.pdf#u11.1.6weight). collinear and coeflegend do not appear in the dialog box. See [U[\] 20 Estimation and postestimation commands](https://www.stata.com/manuals/u20.pdf#u20Estimationandpostestimationcommands) for more capabilities of estimation commands. For a detailed description of *fmmopts*, see [Options](https://www.stata.com/manuals/fmmfmm.pdf#fmmfmmOptions) in [\[FMM\]](https://www.stata.com/manuals/fmmfmm.pdf#fmmfmm) fmm.

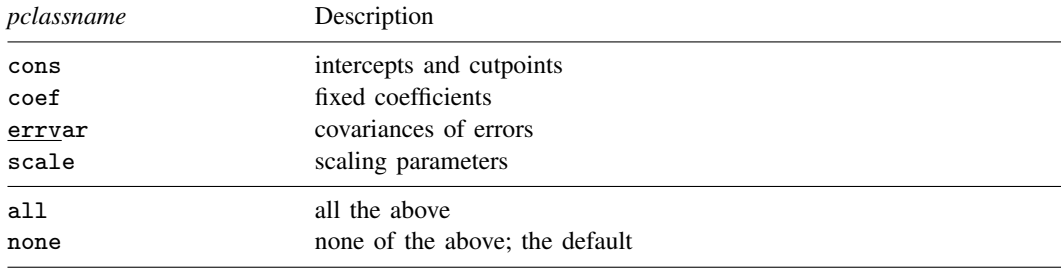

### <span id="page-3-0"></span>**Remarks and examples stature in the state of the state of the state of the state of the state of the state of the state of the state of the state of the state of the state of the state of the state of the state of the s**

<span id="page-3-1"></span>For a general introduction to finite mixture models, see [FMM] **[fmm intro](https://www.stata.com/manuals/fmmfmmintro.pdf#fmmfmmintro)**. For general information about [tobit](https://www.stata.com/manuals/rtobit.pdf#rtobit) regression, see  $[R]$  tobit. For examples using  $fmm$ , see examples in [Contents](https://www.stata.com/manuals/fmmcontents.pdf#fmmContents).

### **Stored results**

<span id="page-3-2"></span>See [Stored results](https://www.stata.com/manuals/fmmfmm.pdf#fmmfmmStoredresults) in [FMM] [fmm](https://www.stata.com/manuals/fmmfmm.pdf#fmmfmm).

## **Methods and formulas**

<span id="page-3-3"></span>See [Methods and formulas](https://www.stata.com/manuals/fmmfmm.pdf#fmmfmmMethodsandformulas) in [FMM] **[fmm](https://www.stata.com/manuals/fmmfmm.pdf#fmmfmm)**.

## **Also see**

[FMM] **[fmm](https://www.stata.com/manuals/fmmfmm.pdf#fmmfmm)** — Finite mixture models using the fmm prefix

[FMM] **[fmm intro](https://www.stata.com/manuals/fmmfmmintro.pdf#fmmfmmintro)** — Introduction to finite mixture models

[FMM] [fmm postestimation](https://www.stata.com/manuals/fmmfmmpostestimation.pdf#fmmfmmpostestimation) — Postestimation tools for fmm

[FMM] [Glossary](https://www.stata.com/manuals/fmmglossary.pdf#fmmGlossary)

 $[R]$  [tobit](https://www.stata.com/manuals/rtobit.pdf#rtobit) — Tobit regression

[SVY] [svy estimation](https://www.stata.com/manuals/svysvyestimation.pdf#svysvyestimation) — Estimation commands for survey data

Stata, Stata Press, and Mata are registered trademarks of StataCorp LLC. Stata and Stata Press are registered trademarks with the World Intellectual Property Organization of the United Nations. StataNow and NetCourseNow are trademarks of StataCorp LLC. Other brand and product names are registered trademarks or trademarks of their respective companies. Copyright (c) 1985–2023 StataCorp LLC, College Station, TX, USA. All rights reserved.

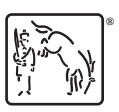

For suggested citations, see the FAQ on [citing Stata documentation](https://www.stata.com/support/faqs/resources/citing-software-documentation-faqs/).